$(5E)$  )

2007 6 12

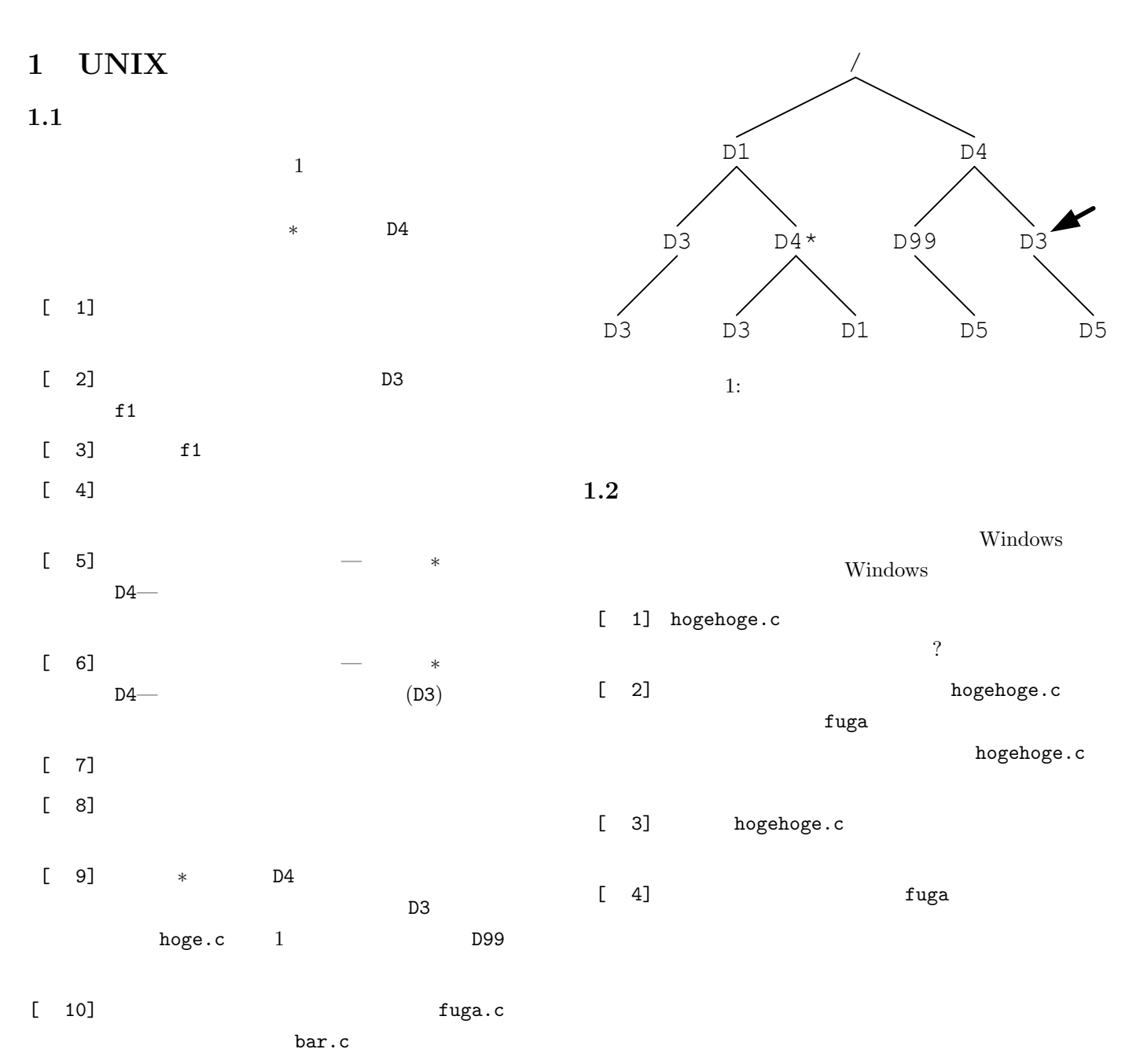

1

**2 C** 言語の文法  $2.1$  $[-1]$  $[2]$  C  $?$  $[3]$  and  $[3]$  $\begin{bmatrix} 4 \end{bmatrix}$   $\begin{bmatrix} 4 \end{bmatrix}$   $\begin{bmatrix} 100 \end{bmatrix}$  $[5]$  C ? hoge fuga bar the state  $\frac{1}{2}$ hoge=3.5; fuga=0.53; hoge/fuga=bar;  $[6]$  a b  $a=1$   $b=3$ a b  $0.333...$  $\mathbf C$  $(1)$  $[ 7]$ a=7  $b=3$ a b

> (a)  $a+=b$ ; (b)  $a==b$ ; (c)  $a*=b$ ; (d)  $a$ /=b; (e)  $b$ ++; (f)  $b$ --;

#### **2.2**  $\blacksquare$

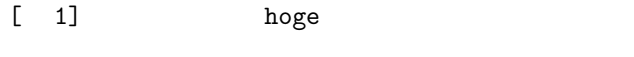

 $[2]$  fuga

**2.3** 制御文  $2.3.1$  $1 \t 4$  $\begin{bmatrix} 1 & 3 & -30 \\ 0 & -3 & 1 \end{bmatrix}$  $[$   $]$ if( $-30 < a$ ){ printf("end\n"); }  $[1]$  a 0  $100$  b  $10$  $[2]$  a 0  $100$  b  $10$  $\begin{bmatrix} 3 \end{bmatrix}$  $a < 0$   $\Rightarrow$  **b** 2  $0 \le a < 10$   $\Rightarrow$  **b** 4  $10 \leqq a < 100 \Rightarrow b \geq 8$  $100 \leq a \qquad \Rightarrow \qquad b \qquad 16$  $[4]$  a+b c+d b  $-1$ a  $5$ 

である.問の条件に従い に入る適当な文を書け.

### **2.3.2**

- $1 \t1 \t1 1000$
- $[1]$  for

 $[$  2] do while

- $[3]$  while
	- $1: 1 \quad 1000$

**#include** *<*s t d i o . h*>*

**int** main ( **void**)

 $\frac{1}{2}$  **int** i, sum;

#### p r i n t f ( "sum=%d*\*n" , sum ) ;

return 0; *}*

**2.4** 関数

 $[-1]$  2

 $\begin{bmatrix} 2 \end{bmatrix}$  3

$$
s = \frac{a+b+c}{2}
$$

$$
S = \sqrt{s(s-a)(s-b)(s-c)}
$$

$$
(a, b, c) \qquad S
$$

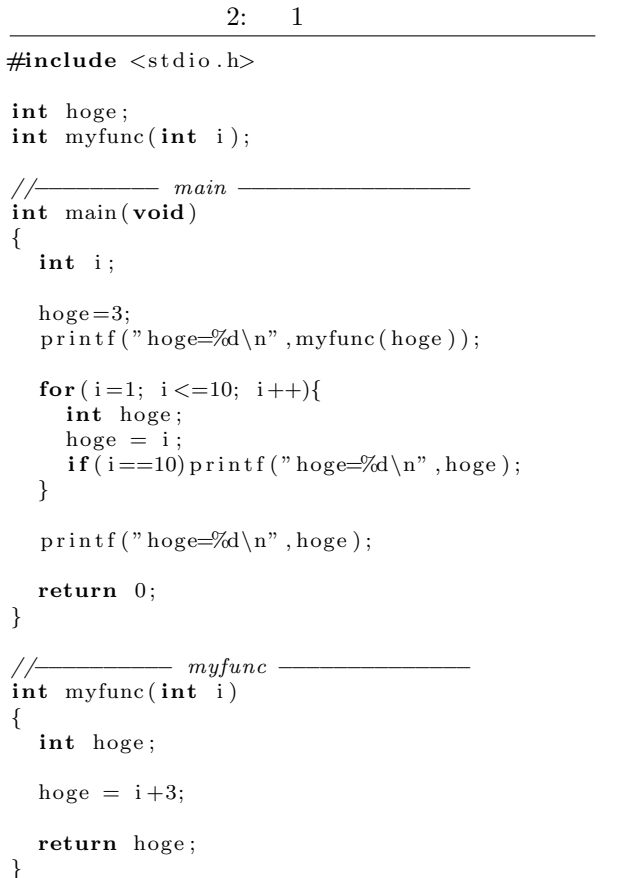

#### $3:$

**#include** *<*s t d i o . h*>* **#include** *<*math . h*>*

**double** helon (**double** a, **double** b, **double** c);

```
int main ( void)
{<br>
double x, y, z, area;
```
printf(" \t"); s c a n f ( "%l f%l f%l f *∗* c " , &x , &y , &z ) ;  $area = helon(x, y, z);$ printf (" $= %f \n\pi$ ", area); return 0;

# **3** プログラム作成

 $3.1$ 

*}*

 $1 \quad 10000$ 

## **3.2** 捕食の問題

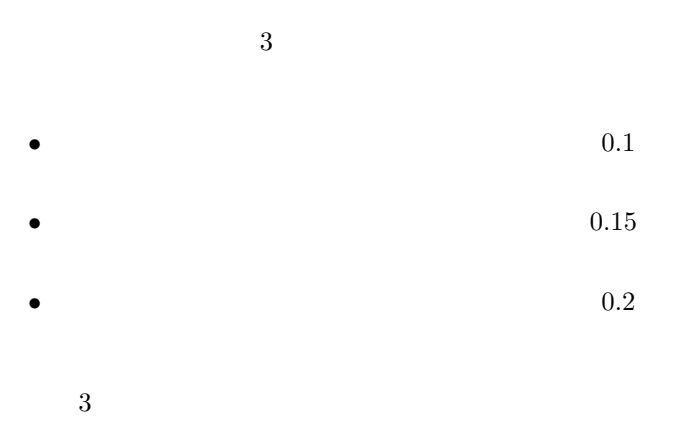

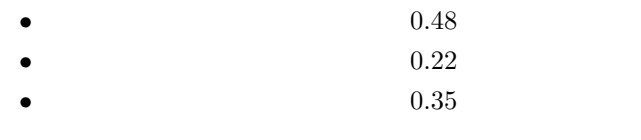

 $100$  10  $\ddot{\hspace{1mm}}$